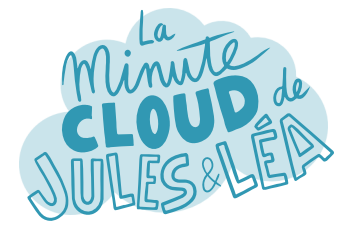

## Connaissez-vous le service **Azure DevTest Labs** ?

Personnellement, je n'en ai jamais entendu parlé !

Et pourtant, tu vas voir qu'il peut être très utile.

**Azure DevTest Labs**, permet de créer et gérer facilement des ressources Azure dans un **contexte de tests** ou de **laboratoire**.

Oui d'accord. Et pour des **formations** ou des **salles de classe** ?

> Oui, c'est même l'un des scénarii pour lequel il est le plus utilisé.

Et comment cela fonctionne ?

Tu vas voir, c'est très simple.

Pour commencer, tu crées un service, qui est en fait laboratoire, dans lequel tu vas pouvoir y déployer tes ressources.

Parmi un référentiel, différentes ressources sont disponibles, comme des **VMs**, des **environnements complets** ou des **groupes de ressources clé en main**.

> Et si je reprends ton exemple des formations, tu définis les utilisateurs qui vont utiliser les ressources.

Que trouve t'on dans ce référentiel ?

Tu as des VMs avec un OS Linux ou Windows, mais aussi des Webapp, des DBs Oracle ou SQL, des instances Dynamics, des serveurs GitHub Entreprise et plein d'autres.

## C'est vraiment bien !

Et est-ce que je peux utiliser **mes images** ou mes **propres modèles personnalisés** ?

Evidemment.

Tout comme les **artefacts** qui sont des outils, des actions ou des logiciels que tu pourras ajouter aux VMs.

page suivante

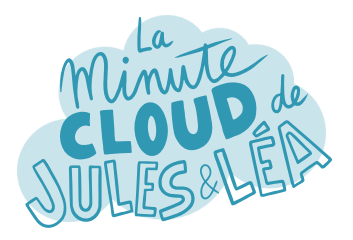

Azure DevTest Labs #2

En plus, tu peux définir des stratégies pour **réduire les coûts** de tes ressources.

Comme le nombre, ou la taille des VMs, à utiliser pour un utilisateur ou dans un laboratoire.

Mais aussi, définir l'**arrêt** et le **démarrage** des VMs.

Ainsi qu'une **date d'expiration** pour supprimer automatiquement les VMs.

C'est super, surtout pour les formations où tu connais la date de fin en amont.

> Concernant les formations, avec le RBAC, tu vas pouvoir gérer les droits en définissant des utilisateurs, qui pourront alors **revendiquer des VMs** qui se trouvent dans un pool partagé.

J'adore !

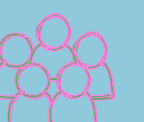

Ainsi, chaque étudiant, aura sa propre VM pour travailler.

Et en plus, tu peux intégrer le service **Azure DevTest Labs**, à des pipelines **DevOps CI/CD**, pour être utilisé lors des phases de build, de tests et même de delivery.

> Mais attention, ce n'est pas parce qu'on parle d'environnement de tests, que la sécurité est mise de côté.

Oh oui ça je me doute.

Tu peux gérer le trafic réseau avec des **NSG**, configurer l'interconnexion avec des connexions de type **ExpressRoute** ou **VPN**, et activer Private Link, si tu en as besoin.

Sans oublier, l'intégration avec les services comme **Azure Firewall**, **Azure DDoS protection** ou **Microsoft Defender for Cloud**.

En fait la sécurité est présente comme sur tout autre service Azure !

Et oui, tu peux donc réaliser des tests, avec différentes solutions en maitrisant tes coûts, et de manière complètement sécurisée !

Vous pouvez me retrouver comme toujours sur ma chaine YouTube :

 **https://www.youtube.com/@phil\_it** 

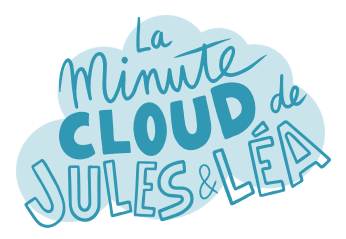

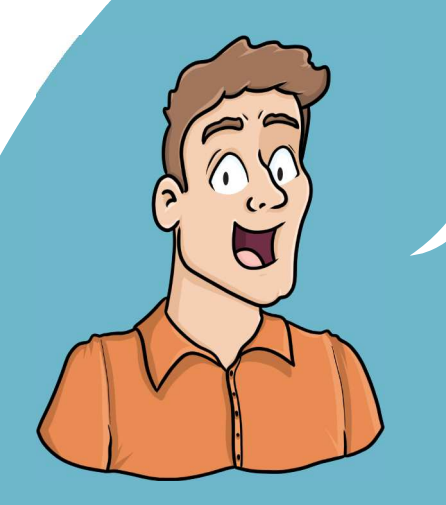

Si vous souhaitez continuer à **apprendre**, de façon ludique, sur **l'écosystème Azure**, et ne rater aucune de nos illustrations ...

... N'hésitez pas à vous abonner sur :

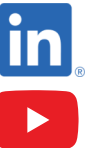

 **https://aka.ms/grow-una** 

 **https://tinyurl.com/youtube-growuna** 

Et si le contenu vous plaît, partagez-le ;o)

A très vite !

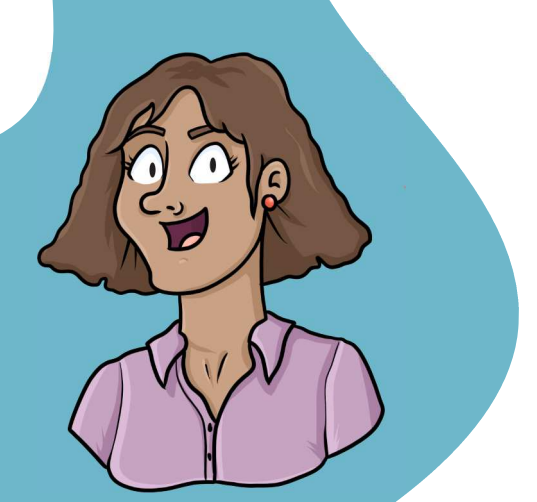

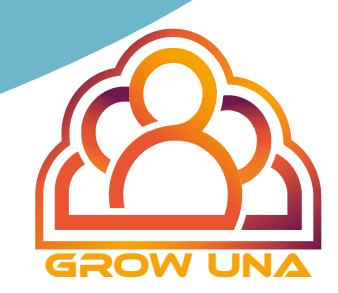